# **Pegasystems.PEGAPCSA80V1\_2019.v2020-04-05.q40**

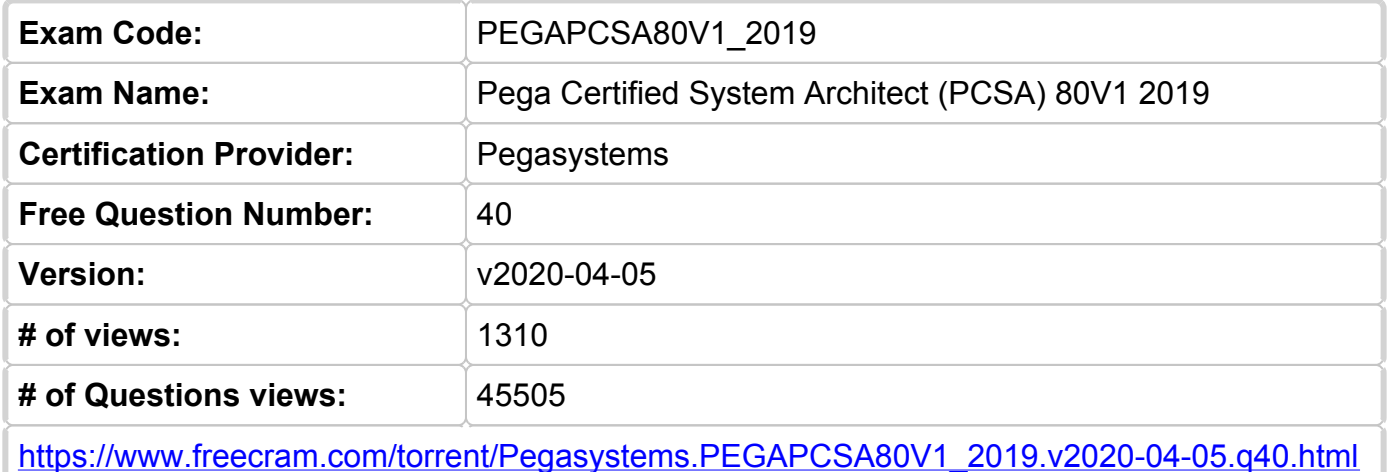

# **NEW QUESTION: 1**

Which statement best describes the business value of delegation?

**A.** Allows users to direct case processing as dictated by the circumstances of each case

**B.** Allows managers to adjust application behavior in production to meet changing business needs

**C.** Allows business users to contribute to application design by specifying requirements

**D.** Allows stakeholders to approve process improvements to drive operational efficiencies

**Answer: B (LEAVE A [REPLY](https://www.freecram.com/q/7279-865856/))**

#### **NEW QUESTION: 2**

You create an application for employees to submit timesheets. Employees enter work, vacation, and sick time for a particular week.

On the entry form, employees see a summary of the total hours entered.

After the employee submits the timesheet, the application displays remaining vacation and sick time for the employee.

To configure the form where users enter hours, select the best configuration option to calculate the total hours for the week.

**A.** Use a When rule. When the value of any work, vacation, or sick time changes, the total hours change.

**B.** Use declarative processing. When the value of any work, vacation, or sick time changes, the total hours change.

**C.** Use a data transform. When the user enters the form, the data transform determines the sum of the work, vacation, and sick time properties.

**D.** Use procedural processing. When the value of any work, vacation, or sick time changes and the user submits the form, the total hours change.

# **Answer: D (LEAVE A [REPLY](https://www.freecram.com/q/7279-865857/))**

A process routes loan requests to a specific loan officer based on the type of loan.

- \* If the loan is a mortgage, it is routed to Adam Ross.
- \* If the loan is for an automobile, it is routed to Julia Samuels.
- \* If the loan is an equity line, the case is routed to Don Smith.

How do you configure a router to ensure that case advances to the correct loan officer?

- **A.** Route the case to a worklist using a skilled router.
- **B.** Route the case to a worklist using a When condition.
- **C.** Route the case to a work queue using a When condition.
- **D.** Route the case to a work queue using a skilled router.

# **Answer: B (LEAVE A [REPLY](https://www.freecram.com/q/7279-865858/))**

# **NEW QUESTION: 4**

Your online shopping application serves international customers. You need to define a Data Page that holds currency exchange rates. All users accessing the application need to use the information.

The Scope of this Data Page should be set to  $\blacksquare$ 

- **A.** Thread
- **B.** Node
- **C.** Requestor
- **D.** Application

**Answer: B (LEAVE A [REPLY](https://www.freecram.com/q/7279-865859/))**

# **NEW QUESTION: 5**

A form listing nearby restaurants has four columns:

- \* Restaurant name
- \* Restaurant location
- \* Thumbnail image of the seating area
- \* Make reservation (check box)

You want to ensure that users have the information they need to make a reservation regardless of screen size.

When viewed on a small screen, you do not need to display images.

What three configuration steps do you take to support this requirement? (Choose three.)

- **A.** Set the importance of the Restaurant location and Make reservation columns to Secondary.
- **B.** Set the importance of the Restaurant name column to Primary.
- **C.** Set the importance of the image column to Other.
- **D.** Set the importance of the image column to Secondary.
- **E.** Set the importance of the Make reservation column to Primary.
- **F.** Set the importance of the Restaurant name and Make reservation columns to Primary.

# **Answer: B,D,F (LEAVE A [REPLY\)](https://www.freecram.com/q/7279-865860/)**

You have created a new report that contains a list of employees, hire dates, and managers. You have been asked to display each manager in a row. Beneath each manager row, you must list the manager's employees and their hire dates.

How do you support this request?

- **A.** Filter the manager column
- **B.** Group the manager column
- **C.** Summarize the manager column
- **D.** Sort the manager column

**Answer: B (LEAVE A [REPLY](https://www.freecram.com/q/7279-865861/))**

#### **NEW QUESTION: 7**

A library application used by staff creates a loan request case when a member wishes to borrow one or more books. As part of the case process, the application shows the staff a read-only list of outstanding past-due books to remind the member to return late books. In the Answer Area, select the Data page definition for this use case.

#### **Data Page definition**

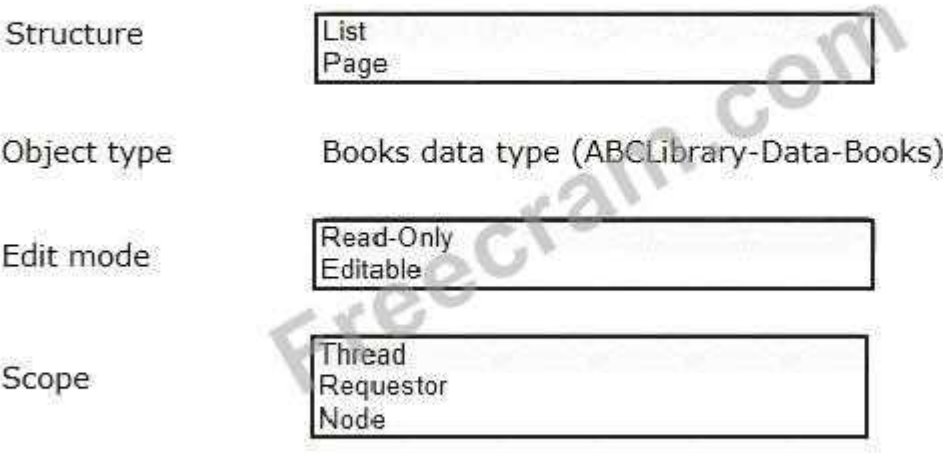

#### **Answer:**

# **Data Page definition**

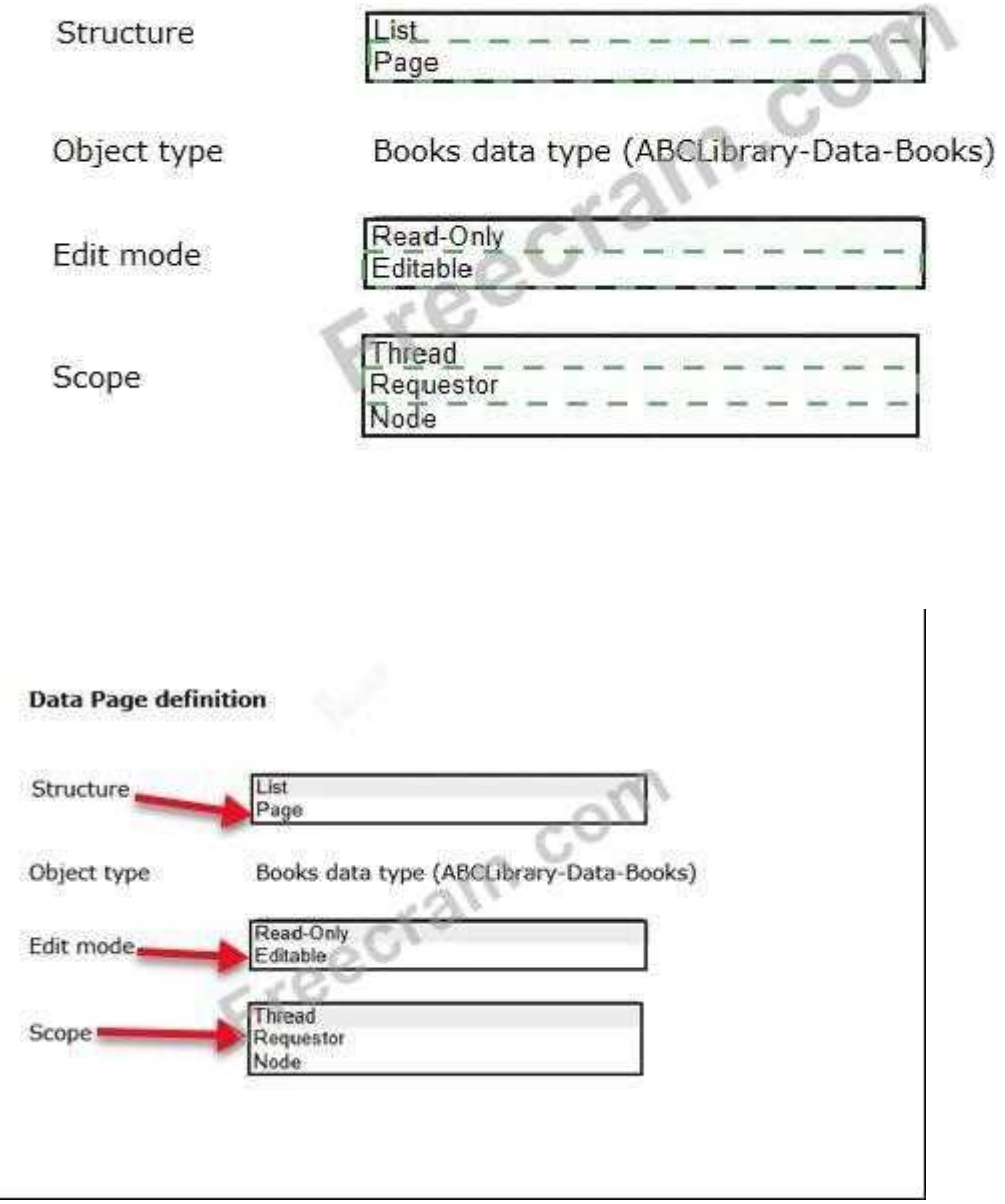

#### **NEW QUESTION: 8**

You are designing a medical claim case type and haw the following requirement: Method claims must be resolved within 5 days. To meet this requirement you need to set the  $\qquad \qquad$  in the service level to 5 days.

- **A.** deadline
- **B.** goal
- **C.** urgency
- **D.** passed deadline

**Answer: A (LEAVE A [REPLY](https://www.freecram.com/q/7279-865863/))**

A list report includes columns for purchase requests and regional cost centers. A manager wants the report to show the total number of purchase requests for each of the regional cost centers. How do you configure the report definition?

- **A.** Summarize the purchase requests column by count.
- **B.** Filter the results so that the report includes only cost center and purchase requests.
- **C.** Use the purchase requests column to group the cost centers.
- **D.** Summarize the regional cost centers by count.

**Answer: (SHOW [ANSWER\)](https://www.freecram.com/q/7279-865864/)**

# **NEW QUESTION: 10**

You are designing a credit transaction case type and have the following requirement: Transaction disputes must be resolved within 3 days.

To meet this requirement you need to set the the service level to 3 days.

- **A.** urgency
- **B.** deadline
- **C.** goal
- **D.** passed deadline
- **Answer: B (LEAVE A [REPLY](https://www.freecram.com/q/7279-865865/))**

#### **NEW QUESTION: 11**

A door manufacturer offers a finite list of colors on all its doors. As part of the order, customers can select the color of the door.

Select the data page definition configuration settings to source a color drop-down list to minimize memory usage.

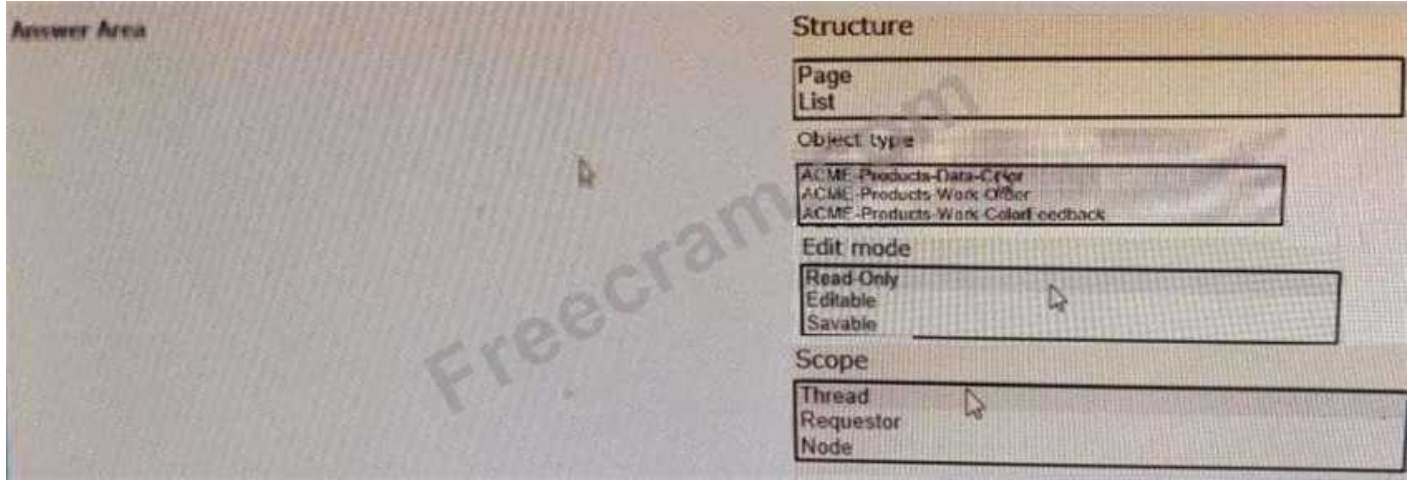

**Answer:**

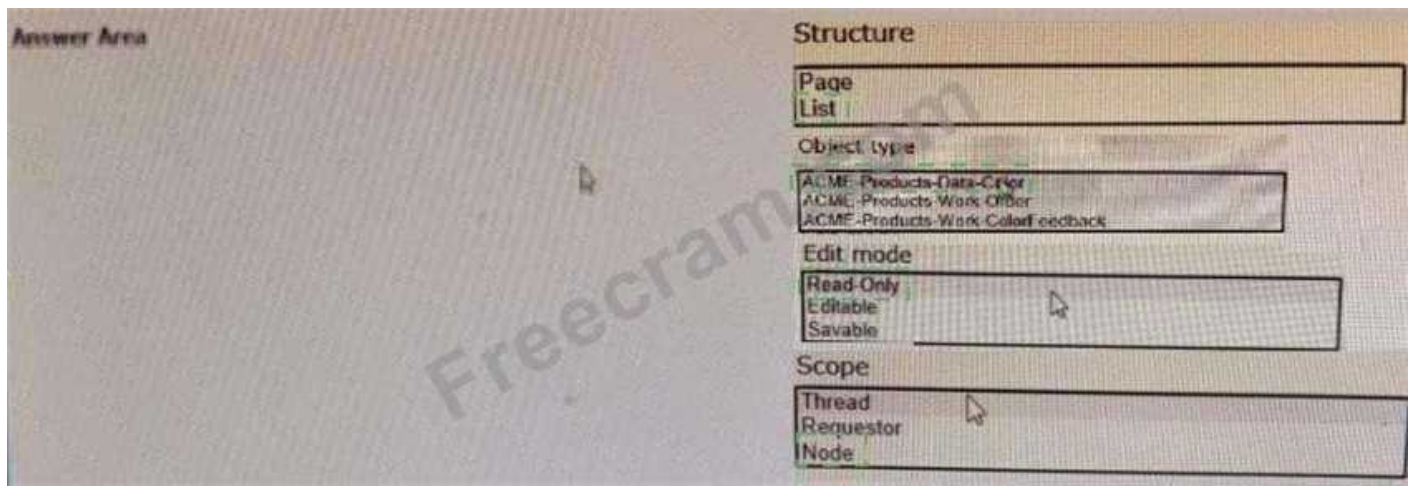

A bookseller maintains a database of more than 10,000 book titles. You have been asked to configure a form that a allow users to select a book by title.

How do you configure the form?

**A.** Add an autocomplete control and source the data from the clipboard work page.

**B.** Add a drop-down control and Source the data using a data page.

**C.** Add an autocomplete control and Source the data using a data page.

**D.** Add a drop-down control arid source the data from the property value used in the control.

# **Answer: C (LEAVE A [REPLY](https://www.freecram.com/q/7279-865867/))**

# **NEW QUESTION: 13**

A restaurant has a case type that allows customer to book the dining room for events. Customers provide basic information including party size and indicate whether they want the restaurant to cater the event.

If the catering is not requires are given a rental rate quote.

If customers indicate that want the restaurant to cater the event, they must provide menu preferences and schedule an appointment to do menu before they are given a quote.

Which two options would you use to configure the case type to achieve the requested behavior? (Choose Two.)

**A.** Create a check box for customer to indicate whether they want the restaurant to cater the event. Add a decision shape that evaluates whether the customer checks the box.

**B.** Create a check box for customer to indicate whether they want the restaurant to cater the event. Create a selection with the menu preferences and scheduling feature that has a Visible when condition

**C.** Create a process for providing menu preferences and scheduling the menu appointment.

Create a parallel process for providing the customer with the rental rete quote.

**D.** Create a process for customers to indicate menu preference and schedule the menu testing appointment.

Add the process as a case-wide optional action.

**Answer: B,C (LEAVE A [REPLY](https://www.freecram.com/q/7279-865868/))**

An online car parts business wants customers to find parts easily. You are asked to implement the following requirement: Customers must select a make, model, and year to initiate a vehiclespecific search.

How do you configure the data storage in the application to implement the requirement?

- **A.** Configure a static list of the make, model, and year vehicles.
- **B.** Configure a local data storage of the make, model, and year of the vehicle.
- **C.** Configure a data page to store the make, model, and year data.

**D.** Configure a connection to a system of record using the External Database Mapping Wizard. **Answer: D (LEAVE A [REPLY](https://www.freecram.com/q/7279-865869/))**

# **NEW QUESTION: 15**

In the Answer Area, select the appropriate correspondence configuration for each type of content.

Source

Insert Property Insert Rule Source

**Insert Property** Insert Rule Source

Insert Property Insert Rule

#### Content

Add JSP tags to an email

Reproduce a part of a form in the correspondence

Reference the LastName property in the correspondence

#### **Answer:**

#### Content

Add JSP tags to an email

Reproduce a part of a form in the correspondence

Reference the LastName property in the correspondence

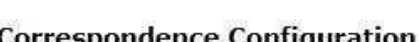

**Correspondence Configuration** 

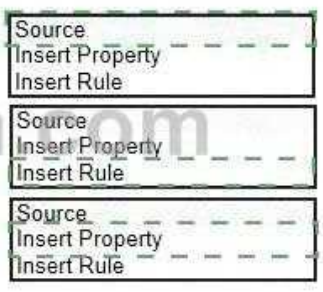

#### **Correspondence Configuration**

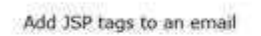

Content

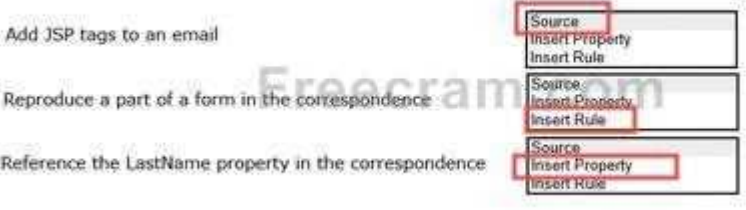

Reference the LastName property in the correspondence

# **NEW QUESTION: 16**

An on-demand transportation application has a Conversation preference data type. When customers use the application to request a ride, they can specify their conversation preference: whether they would like to talk to their driver or if they would prefer silence. Company stakeholders are interested in analyzing the conversation preference data. How is the Conversation preference data type sourced? **A.** Local system of record **B.** External system of record **C.** No system of record

**Answer: B (LEAVE A [REPLY](https://www.freecram.com/q/7279-865871/))**

**Valid PEGAPCSA80V1\_2019 Dumps** shared by Fast2test.com for Helping Passing PEGAPCSA80V1\_2019 Exam! Fast2test.com now offer the **newest PEGAPCSA80V1\_2019 exam dumps**, the Fast2test.com PEGAPCSA80V1\_2019 exam **questions have been updated** and **answers have been corrected** get the **newest** Fast2test.com PEGAPCSA80V1\_2019 dumps with Test Engine here:

[https://www.fast2test.com/PEGAPCSA80V1\\_2019-premium-file.html](https://www.fast2test.com/PEGAPCSA80V1_2019-premium-file.html) (**90** Q&As Dumps,

**30%OFF Special Discount: freecram**)

# **NEW QUESTION: 17**

An online sales application supports both laptop and mobile devices. You are configuring the application skin and you notice the responsive layout in the mobile device is not displaying views as stakeholders require.

Which two options allow you to resolve this situation without negatively impacting the laptop users? (Choose two.)

- **A.** Adjust the responsive behavior in the skin for optimal viewing in the mobile portal.
- **B.** Update the process to give mobile users a separate portal.
- **C.** Do not use a skin for the mobile application version.
- **D.** Use the same application skin in all portals.

**Answer: A,D (LEAVE A [REPLY](https://www.freecram.com/q/7279-865872/))**

# **NEW QUESTION: 18**

An organization has two lines of business: selling books for children and reselling college textbooks.

The division selling books for children can use the same basic user interface (UI) as the division reselling textbooks with the exception of the payment methods.

How do you apply the Situational Layer CakeTM in this scenario?

**A.** Place the UI rules and generic payment method rules in the base layer, and create a new layer for the division-specific payment rules.

**B.** Place the UI rules in the base layer, and create a parallel base layer for the payments rules.

**C.** Place the UI rules in the base layer, and create a new layer for the payment rules for both lines of business.

**D.** Place the UI rules in the base layer, and create a new layer for the payment rule for each division.

**Answer: A (LEAVE A [REPLY](https://www.freecram.com/q/7279-865873/))**

# **NEW QUESTION: 19**

A reservation process allows customers to reserve a flight, hotel room, and rental car as part of a travel itinerary.

Which configuration displays a check box to allow users to select travel insurance only if the itinerary includes a flight?

- **A.** A visible when condition applied to the check box
- **B.** A declare expression configured for forward chaining
- **C.** An action set applied to the check box
- **D.** A validate rule applied to the flow action

# **Answer: C (LEAVE A [REPLY](https://www.freecram.com/q/7279-865874/))**

# **NEW QUESTION: 20**

You are developing a case type to process visa applications. As part of the process, applicants need to schedule an interview with the console. A child case is created for the interview process and assessment. Following the interview, it typically takes 48 hours for the to reach a decision. For the visa case to proceed to applicant notification, the interview case needs to be resolved. How do you configure a case to achieve the required behavior?

**A.** Add a Create step creates the interview child case, Following the step, add a Wait step that pauses the parent case unit 48 have elapsed.

**B.** Add a Create step creates the interview child case, Following the step, add a Wait step that pauses the parent case unit the interview case status of Resolved.

**C.** Add a Create step creates the interview child case, There is no need to add a wait step.

**D.** Add a Create step creates the interview child case, Following the step, add a Wait step that pauses the parent case unit the interview case reaches a status of Resolved and after 48 hours have elapsed.

**Answer: (SHOW [ANSWER\)](https://www.freecram.com/q/7279-865875/)**

# **NEW QUESTION: 21**

A customer wants to copy the contents of a previous order to their current order. What rule type do you use to copy the order contents?

- **A.** Data page
- **B.** Data transform
- **C.** Function
- **D.** Declare expression

**Answer: B (LEAVE A [REPLY](https://www.freecram.com/q/7279-865876/))**

You are developing a case type to process visa applications. As part of the process, applicants need to schedule an interview with the consulate. A child Interview case is created for the interview process and assessment.

Following the interview, it typically takes 48 hours for the consulate to reach a decision. For the visa case to proceed to applicant notification, the Interview case needs to be resolved.

How do you configure a case type to achieve the required behavior?

**A.** Add a Create Case step that creates the Interview child case. Following this step, add a Wait step that pauses the parent case until 48 hours have elapsed.

**B.** Add a Create Case step that creates the Interview child case. Following this step, add a Wait step that pauses the parent case until the Interview case reaches a status of Resolved.

**C.** Add a Create Case step that creates the Interview child case. There is no need to add a Wait step.

**D.** Add a Create Case step that creates the Interview child case. Following this step, add a Wait step that pauses the parent case until the interview case reaches a status of Resolved and after 48 hours have elapsed.

# **Answer: A (LEAVE A [REPLY](https://www.freecram.com/q/7279-865877/))**

# **NEW QUESTION: 23**

A requirement states: Loan applicants must enter their annual salary. If the salary is above the qualifying threshold, the application is automatically approved. If the salary is below threshold, the applicant must identify a cosigner.

Select two configuration options that follow best practices to meet the requirement. (Choose two.) **A.** Create an assignment step for a loan officer to review the applicant's annual salary and determine if a cosigner is necessary.

**B.** Design a user view with an annual salary field and a section for cosigner information. Use a Visible When condition to display the cosigner section when the salary is below the threshold.

**C.** Design a user view with an annual salary field. Create an optional action to collect information about the cosigner and assign the action to the appropriate stage.

**D.** Use a collect information step with an annual salary field. Use a decision shape to determine whether to advance to a step to enter cosigner information or complete the process.

# **Answer: B,D (LEAVE A [REPLY](https://www.freecram.com/q/7279-865878/))**

# **NEW QUESTION: 24**

In designing your application, you want to apply consistent visual styles to all parts of the application.

How do you meet this requirement?

- **A.** Specify a skin in the application rule.
- **B.** Use the Live UI tool to select the skin rule.
- **C.** Apply styles to the screen layout.

**D.** Specify a skin in the harness rule. **Answer: A (LEAVE A [REPLY](https://www.freecram.com/q/7279-865879/))**

# **NEW QUESTION: 25**

While testing a form, you need to verify the contents of a data page in memory. Which tool do you use to view the current contents of the data page?

**A.** Live UI

**B.** The Clipboard tool

**C.** The Data Explorer

**D.** Case Designer

**Answer: B (LEAVE A [REPLY](https://www.freecram.com/q/7279-865880/))**

# **NEW QUESTION: 26**

Your online shopping application servers international customers. You need to define a data page that holds currency rates. All users accessing the application need to use the information.

The Scope of this Page should be set to

- **A.** Thread
- **B.** Node
- **C.** Requestor
- **D.** Application

**Answer: B (LEAVE A [REPLY](https://www.freecram.com/q/7279-865881/))**

# **NEW QUESTION: 27**

To qualify for an instant loan, an applicant must earn a monthly income of at least GBP2000 and cannot exceed GBP20000 in total liability.

How do you enforce these restrictions when requesting an instant loan?

- **A.** Use a Validate rule to call two Edit validate rules: one for income and one for liability.
- **B.** Use two Edit Validate rules: one for income and one for liability.
- **C.** Use a single Validate rule with two conditions: one for income and one for liability.
- **D.** Use UI controls to validate the entries in the income and liability fields.

# **Answer: C (LEAVE A [REPLY](https://www.freecram.com/q/7279-865882/))**

# **NEW QUESTION: 28**

You are developing a case type that processes scholarship applications. Scholarship applications advance based on the standardized test scores of the applicants. A decision shape directs the process flow. You want to test whether the process flows correctly, but you have not fully configured the user interface so that applicants can enter their standardized test scores. How do you test that the process flows correctly based on the decision?

- **A.** Use the Run Rule window to create a unit test to evaluate the flow rule.
- **B.** Use the Clipboard tool to set a value for the standardized test score field.
- **C.** Use a declare expression to set a value for the standardized test score field.

**D.** Use Live UI to see how the case processes and if an error occurs.

# **Answer: C (LEAVE A [REPLY](https://www.freecram.com/q/7279-865883/))**

#### **NEW QUESTION: 29**

Select each description on the left and drag it to the correct property mode on the right.

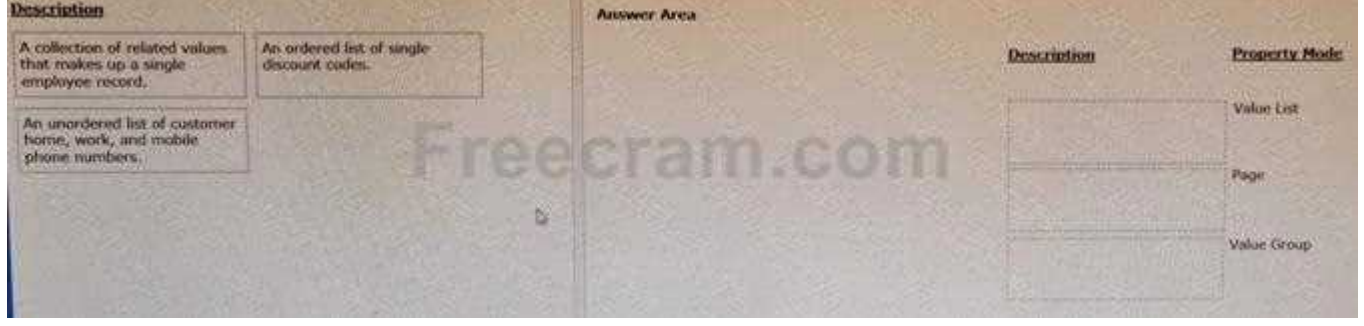

**Answer:**

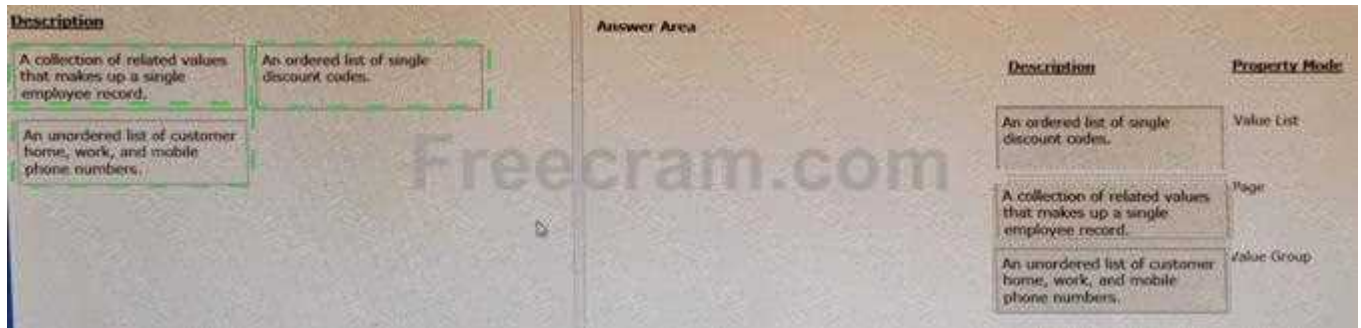

#### **NEW QUESTION: 30**

An online shopping application allows customers to select the item quantity of different goods and add items to the shopping cart. In the shopping cart, the application displays the price for each item type, indicates the quantity of each item type, calculate the total item prices, and calculate the total cost for all items in the shopping cart. The application pulls the price of each item type from a data page that references an external inventory management system.

Select two unit tests useful in developing the shopping cart page. (Choose Two)

**A.** Verify the data transform copies the correct value from the data page to the shopping cart page.

**B.** Verify the price fields are displayed in the correct format.

- **C.** Verify the data page has the correct item prices.
- **D.** Verify the order total cost property is accurately calculated.

**Answer: (SHOW [ANSWER\)](https://www.freecram.com/q/7279-865885/)**

#### **NEW QUESTION: 31**

You have been asked to create a pie chart that shows the number of cases each manager has created. A list report contains columns for manager name, case ID, and office. How do you configure the list report in order to create the pie chart?

- **A.** Group the case ID column.
- **B.** Summarize the case ID column.
- **C.** Group the manager name column.
- **D.** Summarize the manager name column.

#### **Answer: B (LEAVE A [REPLY](https://www.freecram.com/q/7279-865886/))**

**Valid PEGAPCSA80V1\_2019 Dumps** shared by Fast2test.com for Helping Passing PEGAPCSA80V1\_2019 Exam! Fast2test.com now offer the **newest PEGAPCSA80V1\_2019 exam dumps**, the Fast2test.com PEGAPCSA80V1\_2019 exam **questions have been updated** and **answers have been corrected** get the **newest** Fast2test.com PEGAPCSA80V1\_2019 dumps with Test Engine here:

[https://www.fast2test.com/PEGAPCSA80V1\\_2019-premium-file.html](https://www.fast2test.com/PEGAPCSA80V1_2019-premium-file.html) (**90** Q&As Dumps,

**30%OFF Special Discount: freecram**)

#### **NEW QUESTION: 32**

You want your application to have consistent styling across portals. You want the background color of all buttons in your application to be blue. You want the background color of the buttons to be easily updated in case corporate branding changes.

Which attribute do you modify to set the background color?

- **A.** The buttons format
- **B.** The controls format
- **C.** The application skin
- **D.** The background mixin

**Answer: A (LEAVE A [REPLY](https://www.freecram.com/q/7279-865887/))**

#### **NEW QUESTION: 33**

What are the minimum components of a user interface (UI) action set?

- **A.** One action, one event, and one condition
- **B.** One action and one condition
- **C.** One action and one event
- **D.** Two actions and one event

**Answer: C (LEAVE A [REPLY](https://www.freecram.com/q/7279-865888/))**

#### **NEW QUESTION: 34**

An order fulfillment case type allows a customer to update user profile information during the order placement stage.

The user profile consists of the following three pages:

- \* Account ID and password
- \* Customer contact information
- \* A list of open orders with status of each order

How do you configure the case type to allow customers to update any of the user profile pages at any time during case processing?

- **A.** Add a button for each profile page to each assignment.
- **B.** Add a set of optional actions to the case workflow.
- **C.** Add an optional process to the case workflow.
- **D.** Add an alternate stage to the case life cycle.

# **Answer: B (LEAVE A [REPLY](https://www.freecram.com/q/7279-865889/))**

# **NEW QUESTION: 35**

How do you reference the State property on an Address page group with the index Home?

- **A.** .Home.State.Address
- **B.** .Home(Address).State
- **C.** .Address(Home).State
- **D.** .Address.Home.State

# **Answer: C (LEAVE A [REPLY](https://www.freecram.com/q/7279-865890/))**

# **NEW QUESTION: 36**

A manager requests a report that contains the following columns: Create Date, Case ID, Create Operator, and Work Status. You must sort the cases so the case with the most recent create date appears at the top of the list and descends in order.

How do you design the report definition to support this requirement?

- **A.** Select Lowest to Highest sort type for Create Date.
- **B.** Make the Create Date the first column in the report.
- **C.** Select Highest to Lowest sort type for Create Date.
- **D.** Add a filter condition where Create Date is greater than the current date.

**Answer: (SHOW [ANSWER\)](https://www.freecram.com/q/7279-865891/)**

# **NEW QUESTION: 37**

What is the relationship between pyWorkPage and case data?

- **A.** pyWorkPage stores all the data generated while creating and processing a case.
- **B.** pyWorkPage timestamps all the data generated while creating and processing a case.
- **C.** pyWorkPage stores all the data pages generated when a case resolves.

# **Answer: (SHOW [ANSWER\)](https://www.freecram.com/q/7279-865892/)**

# **NEW QUESTION: 38**

A car insurance quote request requires a view for potential customers to enter information to process the request.

What are the primary considerations to make before you configure fields in the view?

- **A.** The fields users need to see, if the field is required, and if the fields include a date type
- **B.** The fields users need to see, if the field is required, and where data is sourced from
- **C.** The fields users need to see, how users enter values, and if the fields are required

**D.** The fields users need to see, where data is sourced from, and how users enter values **Answer: A (LEAVE A [REPLY](https://www.freecram.com/q/7279-865893/))**

# **NEW QUESTION: 39**

In an application for configuring hardware equipment for new employees, the manager chooses a laptop model from a drop-down list. The list of available laptop models is maintained in an external system and may change over time.

Which of the following do you use as the data source for this drop-down list?

- **A.** A local list
- **B.** A data table
- **C.** A data page
- **D.** A data transform

**Answer: C (LEAVE A [REPLY](https://www.freecram.com/q/7279-865894/))**

#### **NEW QUESTION: 40**

Which two conditions do you test with a unit test? (Choose two.)

- **A.** A property value is set correctly by a data transform.
- **B.** An application displays user views for 20 users within three seconds.
- **C.** A data page populates without any errors.
- **D.** An application is successfully migrated to a test system.

**Answer: A,D (LEAVE A [REPLY](https://www.freecram.com/q/7279-865895/))**

**Valid PEGAPCSA80V1\_2019 Dumps** shared by Fast2test.com for Helping Passing PEGAPCSA80V1\_2019 Exam! Fast2test.com now offer the **newest PEGAPCSA80V1\_2019 exam dumps**, the Fast2test.com PEGAPCSA80V1\_2019 exam **questions have been updated** and **answers have been corrected** get the **newest** Fast2test.com PEGAPCSA80V1\_2019 dumps with Test Engine here:

[https://www.fast2test.com/PEGAPCSA80V1\\_2019-premium-file.html](https://www.fast2test.com/PEGAPCSA80V1_2019-premium-file.html) (**90** Q&As Dumps,

**30%OFF Special Discount: freecram**)